# **Table of Contents**

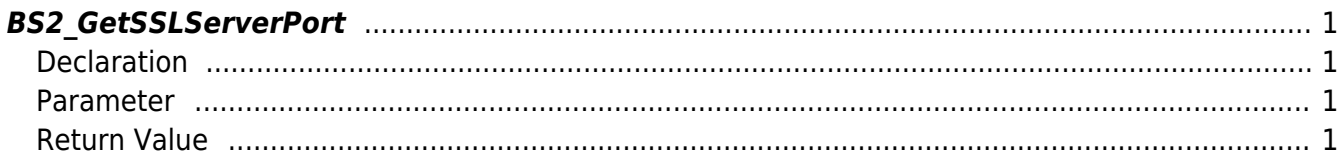

<span id="page-1-4"></span>[Communication API](http://kb.supremainc.com/bs2sdk./doku.php?id=en:communication_api) > [BS2\\_GetSSLServerPort](#page-1-4)

## <span id="page-1-0"></span>**BS2\_GetSSLServerPort**

[+ 2.6.3] Retrieves SSL Server Port.

#### <span id="page-1-1"></span>**Declaration**

#include "BS\_API.h"

int BS2\_GetSSLServerPort(void\* context, BS2\_PORT\* sslServerPort);

#### <span id="page-1-2"></span>**Parameter**

- [In] *context* : Context
- [In] *sslServerPort* : 설정 port

### <span id="page-1-3"></span>**Return Value**

If successfully done, BS\_SDK\_SUCCESS will be returned. If there is an error, the corresponding error code will be returned.

From: <http://kb.supremainc.com/bs2sdk./>- **BioStar 2 Device SDK**

Permanent link: **[http://kb.supremainc.com/bs2sdk./doku.php?id=en:bs2\\_getsslserverport](http://kb.supremainc.com/bs2sdk./doku.php?id=en:bs2_getsslserverport)**

Last update: **2019/06/03 09:58**